# choix efficace et non-efficace des firmes

3

Arnold Chassagnon, Université de Tours et PSE, automne 2011

# Analyse positive - analyse normative

- 1 [Objectif profit de la firme](#page-2-0)
- 2 [Contraintes de la firme](#page-13-0)
- 3 Choix effi[cace de la firme en CPP](#page-18-0)
- 4 Choix stratégiques et inefficaces de la firme

# La firme

On parle en droit d'une personne morale

pour l'économiste, la firme est une boite noire qui comprend :

- **des possibilités technologiques**
- une comptabilité
- des objectifs
- <span id="page-2-0"></span>une organisation et les moyens qu'elle a de poursuivre sa politique

[\\*](#page-7-0) [\\*](#page-9-0)

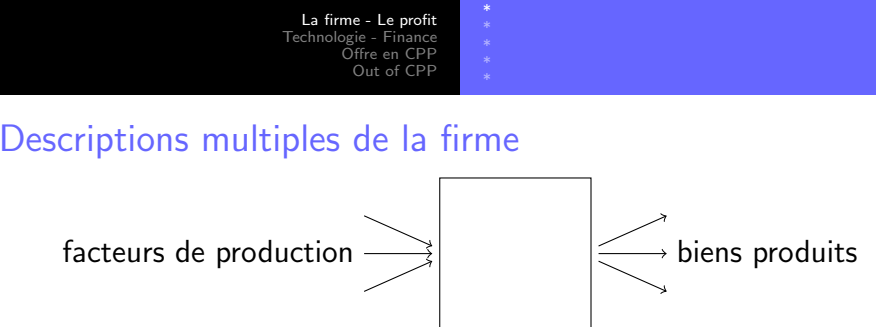

Contrairement à la théorie du consommateur, la firme supporte souvent différentes descriptions, qui sont adaptés aux différents acteurs qui considèrent la firme

- une description technologique (les ingénieurs)  $=$  tout le graphique
- une description financière (managers) = uniquement la gauche
- une description boursière  $=$  hors du graphique

### Et, sans reflexion, les étudiants peuvent se perdre

# Profit, essence de la firme

Dans une économie de propriété privée, une firme n'a de raison d'être et n'est *légale* qu'à la condition d'être orientée vers la recherche des profits. Ceci recoupe en fait *deux* exigences :

[\\*](#page-4-0)

**→Profits positifs**  $\sum_{i=1}^{n} P_{i}$  and profit possible.

 $\blacksquare$  cette simplicité du critère de profit tranche avec la diversité et les degrés de liberté de la firme : ses exogènes et ses endogènes

<span id="page-4-0"></span>Les caractéristiques *exog`enes* de la firme sont ses caractéristiques intrinsèques, indépendantes de ses choix.

Les caractéristiques *endogènes* de la firme sont les variables sur lequelles elle va pouvoir influencer. Elles dépendent de l'étendue de ses propres possibilités, mais aussi de l'interaction avec la concurrence.

# Profit, valeur (financière) de la firme

Dans une économie de propriété privée, la valeur d'une firme est la somme actualisée de *l'anticipation* de tous ses profits futurs :

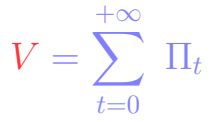

### Cette égalité est plus compliquée qu'il n'y paraît

A gauche, une valeur connue - à la Bourse par exemple.

A droite, une valeur - marquée par l'incertitude (incertain sur le futur) - évaluée diversement par différents acteurs.

### Cette équation suppose que l'on est à l'équilibre économique.

Autres objectifs de la firme

■ certaines firmes jouent un rôle social (emploi, développement). Il est nécessaire de comprendre comment cette évaluation du rôle des firmes est ou non reliés aux objectifs propres de la firme.

[\\*](#page-4-0) [\\*](#page-9-0) [\\*](#page-11-0)

# Analyses de la production

L'analyse de la firme n'est jamais indépendante d'une compréhension fine et précise de son contexte.

l'environnement immédiat de la firme : les prix des facteurs et les prix à laquelle la firme peut vendre le bien [C'est comme pour la théorie du consommateur]

[\\*](#page-4-0) [\\*](#page-7-0)

<span id="page-7-0"></span>l'interaction avec les autres firmes et, plus généralement, avec les autres acteurs du marchés doit être prise en compte.

# Exogènes - Endogènes

### exogènes de la firme

- $\blacksquare$  La liste des input et des output qu'elle a à sa disposition
- **Une seule technologie OU plusieurs technologies au choix** (permettant différentes combinaisons entre travail et capital)

[\\*](#page-4-0) [\\*](#page-7-0)

 $\blacksquare$  Sa position dans le marché

### endogènes de la firme

- la technologie choisie <<< L'ENVIRONNEMENT ECO
- **s** sa taille (mesurée par son niveau de production  $Q$ ) Suivant les cas, elle peut :
- Influencer ou choisir le prix des input
- $\blacksquare$  Influencer ou choisir le prix des outputs

## Exemple 1 : la biscuiterie

Une biscuiterie artisanale peut employer jusqu'à cinq ouvriers. Sa production horaire dépend du nombre d'employé comme décrit dans le tableau suivant. Quelle est la production optimale ?

[\\*](#page-7-0) [\\*](#page-9-0)

<span id="page-9-0"></span>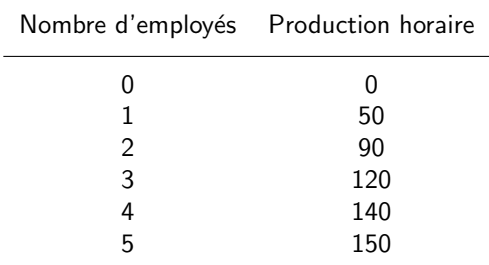

## Exemple 2 : le ramasseur de noix

Un ramasseur de noix indépendant ramasse des noix. Il vend le fruit de sa cueillette. Chaque heure passée à ramasser lui coute ce qu'il aurait pu gagner comme salarié. Au fil du temps, son habileté faiblit et son rendement diminue. Combien de temps doit-il passer à ramasser des noix ?

[\\*](#page-7-0) [\\*](#page-9-0)

- Appellons *x* l'input, *y* l'output ;
- Considérons  $y = f(x)$  sa fonction de production (concave par hypothèse);
- Son choix va dépendre de  $p_x$  et de  $p_y$  les prix de x et de y;
- $\mathsf{Notons}\,\, P_m(x)$  la productivité marginale.  $\big(P_m(x) = f'(x)\big)$  ;
- $\blacksquare$  C'est une fonction de x (décroissante par hypothèse);
- Notons  $\pi(x)$  le niveau de profit quand x est produit;
- On a :  $\pi(x) = p_y f(x) p_x x$ , fonction concave  $(\pi''(x) \le 0)$ ;
- le choix optimal  $x^*$  vérifie  $f'(x) = p_x/p_y$ .

# Calcul du profit de la firme

Le profit est calculé comptant positivement les output et négativement les input (ou les facteurs de production)

### l'écriture est

- soit comptable : c'est à dire qu'on parle de ce qui a effectivement été produit et vendu
- soit économique : c'est à dire qu'on se situe à l'équilibre, sous l'hypothèse que tout ce qui sera produit sera vendu

[\\*](#page-11-0)

<span id="page-11-0"></span>Dans sa version la plus simple, les profits se comprennent comme les recettes moins les coûts. La technologie utilisée n'est même pas nécessairement précisée.

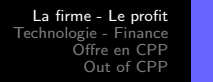

# Représentation des Droites d'iso-profit

**Exemple :**  $y + 2/3x_1 = 0$ ;  $y + 2/3x_1 = 1$ ;  $y + 2/3x_1 = 2$ ;  $y + 2/3x_1 = 3$ 

[\\*](#page-11-0)

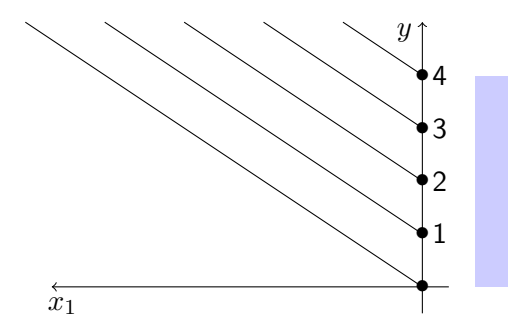

- les inputs sont comptés négativement  $(x_1 < 0)$
- plus l'iso-profit est élevée, plus grand le niveau de profit

### Pente de la droite d'iso-profit et prix relatif

Dans ce modèle, la pente de la droite d'iso-profit égale le prix relatif du facteur de production (compté en output), c-a-d, le minimum de ce qu'une unité d'input supplémentaire devrait rapporter.

### [\\*](#page-13-0) [\\*](#page-15-0)

# Représentation de la technologie de la firme

**Exemple :**  $y = \sqrt{x}$ 

<span id="page-13-0"></span>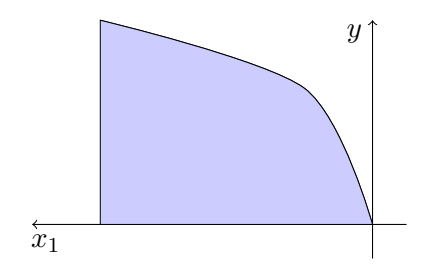

- une seule courbe, frontière de l'espace de production
- les inputs sont  $\blacksquare$ comptés négativement  $(x_1 \leq 0)$

# Technologie avec deux inputs

Lorsqu'il y a plus d'un input, on représente la variété des différentes combinaisons possibles pour produire un bien `a travers les *isoquantes*.

chaque courbe représente les différentes manières pour atteindre un niveau de production donné,  $x_1$  et  $x_2$  étant les facteurs de production.

[\\*](#page-13-0)

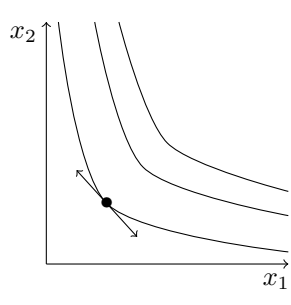

on appelle la pente de la tangente à une isoquante le *TMST*, taux marginal de substitution technique

## [\\*](#page-13-0) [\\*](#page-15-0)

# Description financière de la firme

### Fonction de coût

On appelle fonction de coût de la firme pour produire *y*, le coût *minimum* nécessaire pour produire la quantité *y*.

- $\blacksquare$  ce coût est compris comme "le meilleur coût possible";
- $\blacksquare$  c'est l'analogue pour la firme de la fonction dépense pour le consommateur.

### Exemple

Ecrire le profit d'une firme qui produit *y*, qui le vend au prix *p* et dont le coût de produire *y* s'écrit  $c(y) = 17y^2$ .

<span id="page-15-0"></span>Des différentes fonctions de coût suivantes, quelles sont celles que l'on peut retenir, quelles sont celles que l'on doit proscrire ?  $c(y) = 17y$   $c(y) = 17y^2 - 1$   $c(y) = 17/y^2$ 

# Fonction de production et fonction de coût

La description de la firme au travers de sa fonction de production permet de retrouver sa fonction de coût. On a en effet

[\\*](#page-13-0) [\\*](#page-15-0)

$$
C(y) = \min_{x} p x
$$
  
s.c.  $f(x) \ge y$ 

### Exemple 1

Calculer la fonction de coût d'une firme dont la fonction de production est  $y = \sqrt{x}$ .

### Exemple 2

Calculer la fonction de coût d'une firme dont la fonction de production est  $y = \sqrt{x_1} + x_2$ .

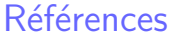

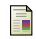

### Coase, Ronald,

"The Nature of the Firm,"

Economica, 1937 ; reprinted in Stigler and Boulding (eds.), Readings in Price Theory.

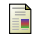

Becker,

Economic Theory, (Knopf,1971), chapter 5.

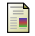

Friedman, Milton,

Price Theory (Aldine 1976), chapter 5.

[\\*](#page-23-0) [\\*](#page-24-0)

# Que peut choisir une firme en CPP ?

La réponse à cette question varie, selon le secteur économique concerné. On peut y répondre d'un point de vue pragmatique *"qu'est-ce qui se passe dans la r´ealit´e"* ou d'un point de vue normatif *"comment faudrait-il que l'´economie soit organis´ee ?"*.

### 1/ Les niveaux de production, et le plan de production.

Généralement, on admet que la firme (que l'on analyse comme une boite noire) décide de ce qu'elle produit, en fonction de ses objectifs. Elle choisit donc :

- son niveau de production;
- **a** la combinaison des inputs optimale.

### 2/ Les prix ?

<span id="page-18-0"></span>Non, car on suppose que la firme est preneuse de prix.

# Maximisation du profit dans le cas  $1$  input  $-1$  output

[\\*](#page-23-0) [\\*](#page-24-0)

Il est nécessaire de calculer la dérivée  $\pi'(x)$ .

$$
\blacksquare \text{ Puisque } \pi(x) = p_y \ f(x) - p_x \ x;
$$

On trouve  $\pi'(x) = p_y f'(x) - p_x$ , et donc,

$$
P_m(x^*) = \frac{p_x}{p_y}
$$

En d'autres termes :

- **E** Le niveau de production optimal choisi par une firme est tel que la productivité marginale en valeur égale le prix de l'input,
- Le niveau de production optimal choisi par une firme est tel que la recette marginale égale le coût marginal .
- Principe : Si un producteur a intérêt à augmenter sa production, c'est qu'il n'était pas à l'optimum

Les lois de la demande de facteurs.

### Dans le cas plusieurs inputs

Les facteurs sont substituables. La meilleure combinaison de facteurs suit la loi de minimisation des coûts, qui s'exprime par l'égalisation du TMST et du rapport des prix des facteurs.

TMST de travail en capital= $\frac{\mathsf{Prix}\; \mathsf{du}\; \mathsf{travail}}{\mathsf{Prix}\; \mathsf{du}\; \mathsf{capital}}$ 

### Preuve

on a déjà vu que la valeur de la productivité marginale égale la valeur de l'unité de facteur correspondant. S'il y a deux facteurs  $x_1, x_2$ , et un output *y*, on a les deux équations :

$$
p_y \times P_{mx_1}(x_1^*, x_2^*) = P_{x_1}
$$
  

$$
p_y \times P_{mx_2}(x_1^*, x_2^*) = P_{x_2}
$$

Si on les divise, en se souvenant de l'égalité du TMST avec le

# Coût marginal et revenu marginal - Coût moyen positif

[\\*](#page-18-0) [\\*](#page-21-0) [\\*](#page-23-0) [\\*](#page-24-0)

Dans un contexte de concurrence pure et parfaite, le niveau optimal de la production est tel que le coût marginal égale la recette marginale, c-a-d :

$$
c'(y) = p
$$

<span id="page-21-0"></span>Ceci dit, la firme ne produit que si elle fait des profits positifs, il est donc nécessaire que soit vérifiée par ailleurs la condition

$$
\blacksquare \ \frac{c(y)}{y} \geq p
$$

# Seuil minimum de profit

Soit une entreprise dont la fonction de coût s ?écrit :

$$
C(y) = \frac{1}{10} + \frac{y^2}{2}
$$

[\\*](#page-18-0) [\\*](#page-21-0)

- 1 Calculer et représenter sur un graphique la fonction de coût marginal et la fonction de coût moyen. Déterminer la quantité  $y<sup>0</sup>$  où la fonction de coût moyen est minimale.
- 2 Calculer le seuil à partir duquel cette firme est profitable
- 3 Exprimez la fonction d'offre de cette entreprise, en fonction du prix p du marché; utilisez les deux questions précédentes.

# La courbe d'offre dans l'espace quantité prix

Notez que la décision optimale de la firme précédemment analysée varie avec le prix de vente du bien.

### **Définition**

La courbe d'offre désigne l'ensemble des points  $(q, p)$  qui correspondent à une décision optimale de la firme.

### remarque

L'équation de la courbe d'offre est  $p = C^\prime(q).$  La courbe d'offre est exactement la courbe de coût marginal.

<span id="page-23-0"></span> $\blacksquare$  cette interprétation est beaucoup plus facile à comprendre avec la représentation de la courbe d'offre dans l'espace quantité – prix

Comment produisent plusieurs firmes

### Efficacité

 $\blacksquare$  S'il y a  $n$  firmes, chacune caractérisée par une fonction de coût  $c_i(q_i)$ , combien doit-on faire produire chacune de ces firmes afin de produire une quantit´e *Q* ?

[\\*](#page-23-0) [\\*](#page-24-0)

- Le programme est :  $\min_{q_1, q_2, ..., q_n}$   $c_1(q_1) + c_2(q_2) + \cdots + c_n(q_n)$ *s.c.*  $q_1 + q_2 + \cdots + q_n > Q$
- **Definition** : on appelle fonction de coût la fonction  $C(Q) = c_1(q_1^*) + c_2(q_2^*) + \cdots + c_n(q_n^*).$

### **Concurrence**

<span id="page-24-0"></span> $\triangleright$  Si chacune des firmes choisit la quantité de CPP, à un prix de vente donné, alors, la production est efficace.

# [\\*](#page-25-0) [\\*](#page-26-0)

# Choix de la firme en situation de monopole

En monopole, la firme peut choisir à la fois la quantité produite et le prix auquel elle vend le bien. On suppose qu'elle connaît la demande des consommateurs, *D*(*p*).

### Ecriture de la fonction de profit

Au prix  $p$ , la firme sait qu'elle pourra vendre la quantité  $D(p)$  de biens.

son comportement optimal est donc, si elle propose le bien au prix *p*, de produire la quantité  $q = D(p)$ ,

Son profit est donc :

$$
\pi(p) = pD(p) - C(D(p))
$$

### Maximisation des profits

<span id="page-25-0"></span>Le prix qui permet de maximiser les profit vérifie

[\\*](#page-25-0) [\\*](#page-26-0)

# Inefficacité du monopole

### Production moindre, prix plus élevé

L'équation précédente caractérisant le choix du monopole implique

$$
\blacksquare \ C'(D(p)) < p \text{ car } \frac{D(p)}{D'(p)} < 0
$$

- a la firme produit moins qu'en concurrence pure et parfaite;
- (son choix est en-dessous de sa courbe d'offre en CPP)
- $\blacksquare \Rightarrow$  le prix qu'elle propose est plus élevé.

### Bilan au total négatif

- <span id="page-26-0"></span>A priori, le choix du monopole se traduit par
	- une perte de bien-être pour les consommateurs (moins de consommateurs servis)
	- une augmentation du profit de la firme

# [\\*](#page-26-0) [\\*](#page-27-0)

# Exemple : prix de monopole et coût marginal

Considérons deux fonctions de coûts :  $C_1(.)$  et  $C_2(.)$  telles que pour toute quantité  $q$ ,  $C_1(q) \leq C'_2(q)$ . Notons  $p_i^m$  et  $q_i^m$  ,  $i = 1,2$ le prix et la quantité de monopole.

- $\Box$  Comparer les deux firmes en termes d'efficacité.
- 2 Montrer que  $[C_2(q_1^m) C_2(q_2^m)]^2[C_1(q_1^m) C_1(q_2^m)] \ge 0.$
- 3 En déduire que  $q_1^m \geq q_2^m$  et en déduire un résultat sur les prix.
- <span id="page-27-0"></span> $4$  Construire un exemple où pour tout  $q, C_1(q) < C_2^\prime(q)$  et  $q_1^m = q_2^m$ .